## **Internet of Things Laboratory**

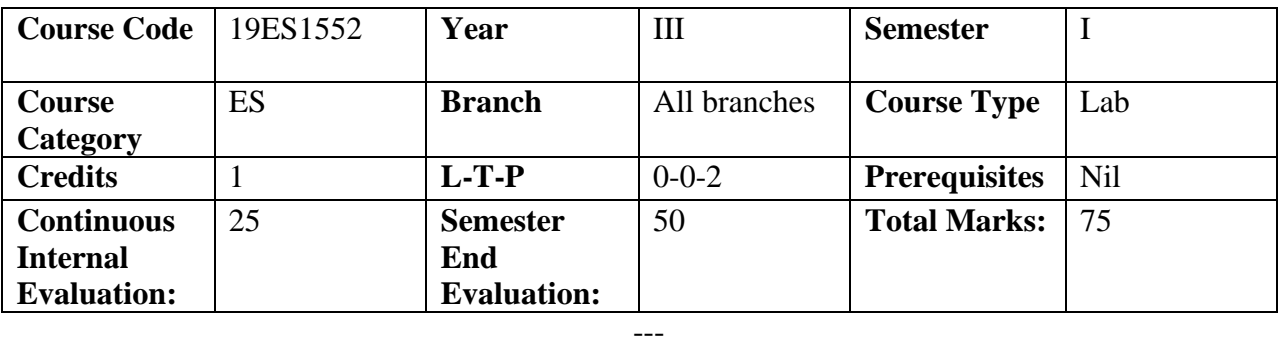

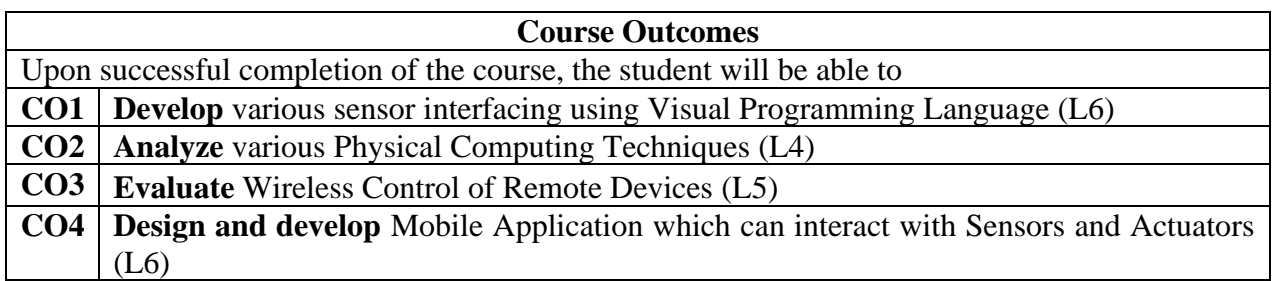

---

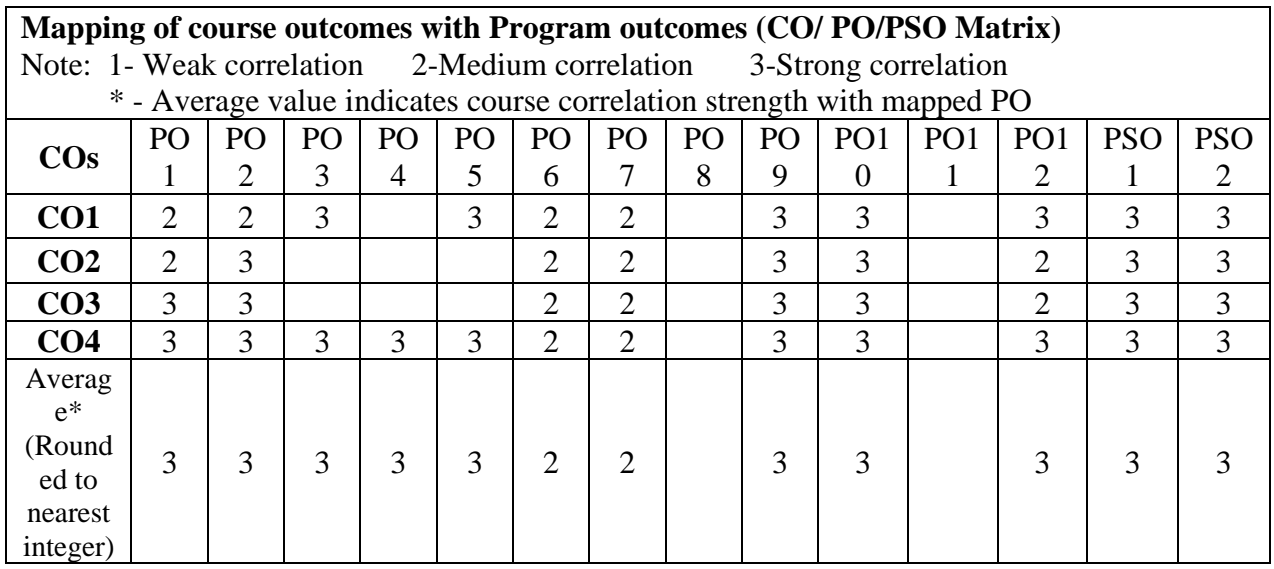

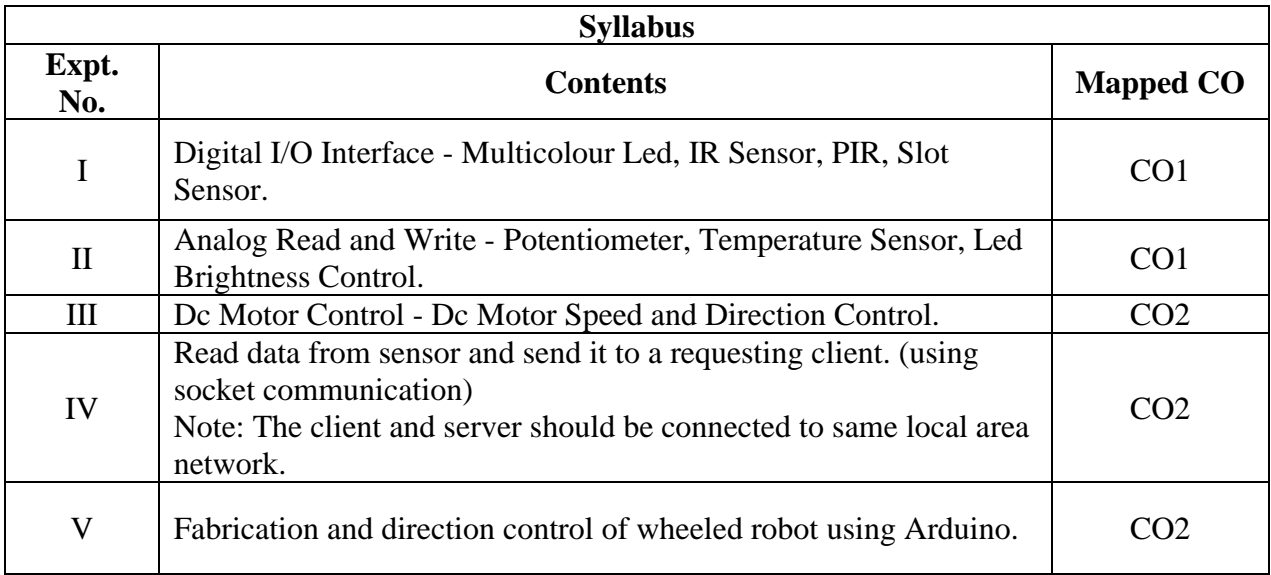

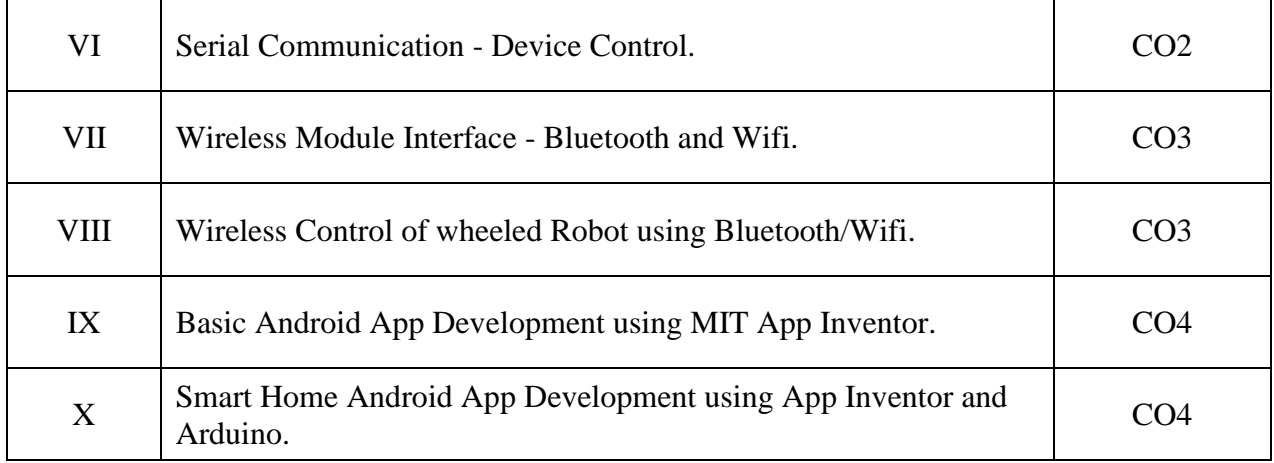

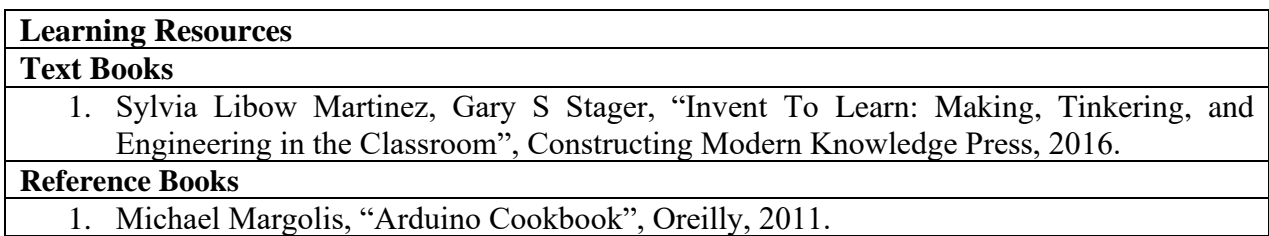